# LOON

The Language of Object Notation

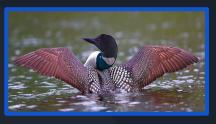

Jack Ricci, Niles Christensen, Habin Lee, Chelci Houston-Burroughs, Kyle Hughes

### **Motivation and Language Overview**

- Over the past decade, JavaScript Object Notation (JSON)
  has arguably become the format of choice for transferring
  data between web applications and service.
- LOON (Language of Object Notation), provides a simple and efficient way to construct and manipulate JSON data for such transfers.

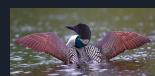

# **Project Timeline**

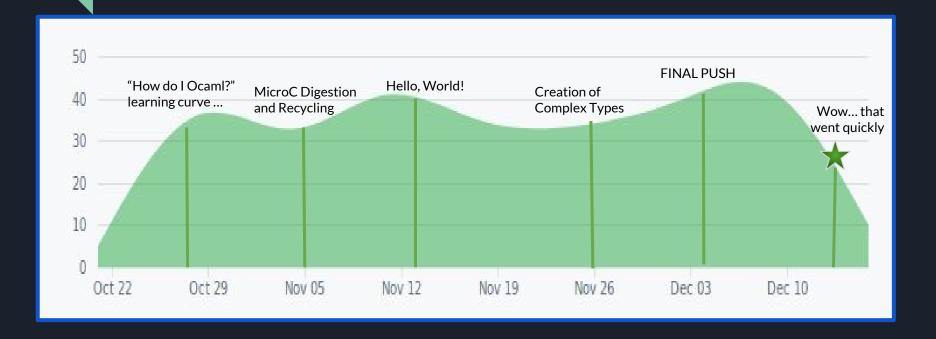

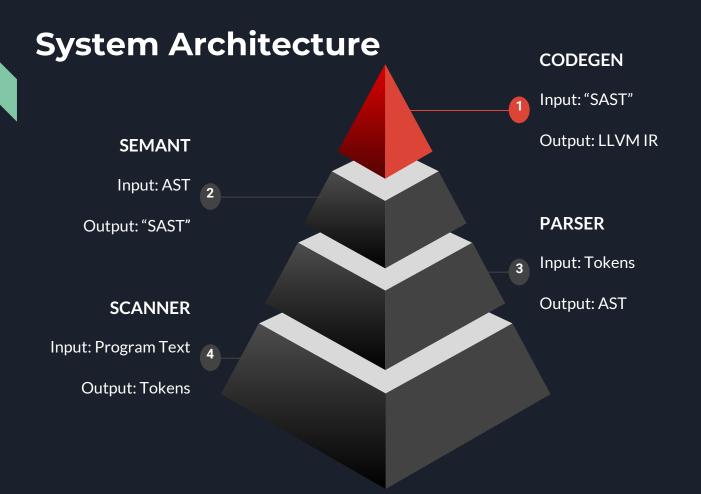

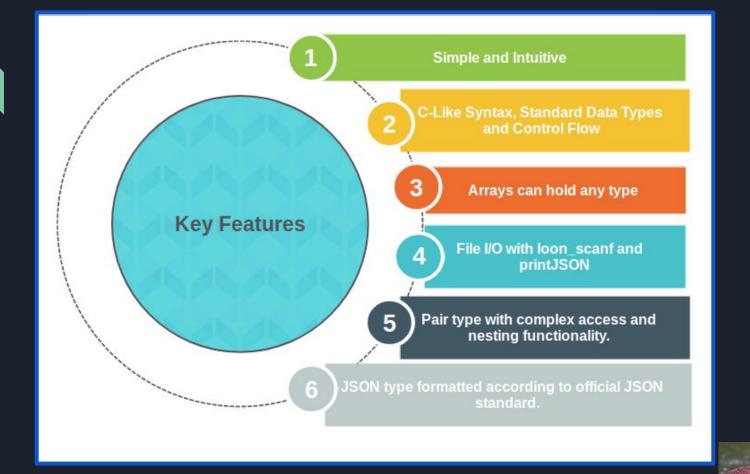

### **Array Type**

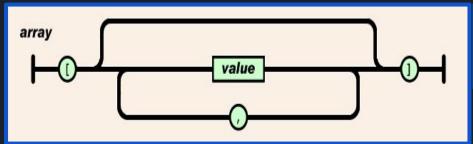

```
string

number

object

array

true

false

null
```

```
array test
test = [["frosty", 12, ["ultimate"]], 5, "fresh"]
printJSON(test[0][2][0])
```

 Can we make the above, syntactically correct JSON list accessible?

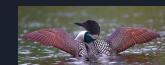

### **JSON and Pair Types**

#### **JSON Advanced Features**

- Can be added to
- Constant time lookup
- Polymorphic value types

#### **Pair Advanced Features**

- Storage for a key and a value
- Value can be accessed in code
- Can be added to JSON objects or to a pair to create new JSON

```
void main() {
    pair<pair<int>> rp
    rp = <"nested", <"pairs", 5>>
    int nested_contents
    nested_contents = **rp
    printJSON(nested_contents)
}
```

```
void main() {
    json j
    j = {|"this": 5, "is": "my", "first": true, "json": "object"|}
    int x
    x = j["this"]
    printJSON(x)
    string y
    y = j["json"]
    printJSON(y)
}
```

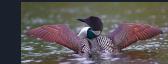

### **Test Suite**

!<u>=</u>

- Makefile links targets and builds.
- Tests directory contains all tests & test scripts for compiler parser, scanner, and fail tests.
- New tests incorporated for each new feature
- Test Automation Program using testall.sh
- Comprehensively includes success and fail tests

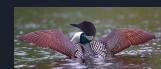

### **Team Contributions and Lessons Learned**

| Name                             | Contributions                                                       | Lessons Learned                                           |
|----------------------------------|---------------------------------------------------------------------|-----------------------------------------------------------|
| Jack Ricci                       | Scanner, Parser, AST, Test Suite, Codegen,<br>Loon_Scanf, printJSON | gydar                                                     |
| Kyle Hughes                      | Semant, AST, Parser, Test Suite                                     | Software Project Lifecycle,<br>Functional Programming     |
| Chelci Erin<br>Houston-Burroughs | Scanner, Parser, AST, Test Suite, Codegen,<br>Loon_Scanf            | Time Management,<br>Clarity in Objectives                 |
| Niles Christensen                | Scanner, Parser, AST, Test Suite, Codegen,<br>Pair and JSON types   | Move fast, break things, test<br>often, and trust in git  |
| Habin Lee                        | Makefile, AST, Parser, Control                                      | Learn the pace and stick to it,<br>Why we do <i>tests</i> |

### Demos

#### Arrays demo:

- Initialize an array containing array and integer objects
- 2. Transform it into an array containing array and string objects

```
array test
test = [[0, 0], 0, 0]
```

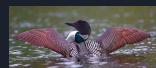

## **Thank You**

Special shout out to our TA Lizzie for her support!